### **MSetup Free License Key Free**

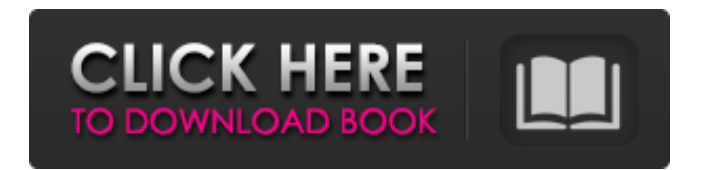

## **MSetup Crack+ Keygen Full Version [2022-Latest]**

mSetup is a lightweight, portable application that allows you to change the following settings for your Mobius cameras: Light Frequency Motion Detection Motion Sensitivity Exposure Data Rate It is a bit old program, but it still works great and doesn't lack any features. If you own a Mobius action cam, chances are you have often contemplated the maximum exposure that your device can achieve. To work around this limitation, mSetup can be used to configure your action cam manually. With this app, the light frequency, motion detection, motion sensitivity and exposure can be adjusted to maximum. You can also set the max length of a video clip, as well as the FPS data rate. The program supports both Keychain #16 cameras and also the action cam of a Mobius ACTION MOBIUS 3G. You've just bought a new Mobius Actioncam or a Keychain, and you want to get started. But how do you change the light frequency? What about the motion detection sensitivity? Will it work? How can you set the video length? mSetup action cam configuration utility To answer these and other questions and to get you started with your actioncam, we created the best action cam configuration program. You can find the settings in the user guide and adjust them for maximum performance. And the best part: the program is completely free! If your Mobius Actioncam or Keychain doesn't seem to have any features – but you know that the software settings can be modified – we recommend you to take a look at mSetup. Downloading mSetup To transfer your settings from one Mobius camera to another, just transfer the.exe file of mSetup directly to the appropriate device. To do that, connect the camera to your computer, then follow these steps: Choose "Start", then "Run". Right-click on the mSetup file, and select "Open file location". Choose the "drive" to which you want to install the program on your computer, Choose the device to which you want to transfer your settings. Restart your device to apply the settings you have chosen. Whenever you wish to change the settings of your Mobius Actioncam or Keychain #16, you can install mSetup to alter the values you want and thus achieve the optimal performance. But first, make

sure that you have a suitable device connected to your computer.

#### **MSetup Serial Number Full Torrent**

mSetup 2022 Crack is a light and simple application that allows you to easily manage your Mobius ActionCam or Keychain#16 camera. All features of mSetup are contained within a single application that can be launched directly from your device. No installation or setup is required to get started. Related Free Web Site Builder is a free online web creation software that lets you create your own website with no programming knowledge required and just a few clicks. The program is easy to use and it is loved by millions of users all over the world. It lets you create attractive websites that are compatible with most of the browsers. It is the best free online web site builder that you can use to get your online business or website online with no programming knowledge. You can use Free Web Site Builder to create your business website, personal website, online store, and many more. This program lets you create your website right from your desktop/laptop without downloading any software. Features of Free Web Site Builder 1. Simple to use and easy to install 2. Choose the layout, size and design of your website 3. Design as many pages as you need for your business website 4. Create dynamic websites 5. Create attractive websites compatible with all the browsers 6. Easily import a library of ready-to-use components to add to your pages 7. You can easily customize your own site layout and design 8. Save the result of your work 9. Get support for your questions Free Web Site Builder Requirements 1. Windows OS 2. Internet connection If you have old Windows software and it is unable to perform as per your expectations, then use Windows System Restore function to remove the old settings of your Windows system and get it work as per your expectations. You can also take help from the easy to use and effective memory optimization software to remove the junk files and settings that are occupying the space in your Windows system. It can resolve problems like Reinstall Windows, Crashing Windows, Slow Windows, Freezing Windows and many other critical issues. It can remove the junk files and settings from Windows registry files, which may be the reason behind the Windows related issues you are facing. You can also get the help of the tool to remove the common Windows junk files like Temporary Windows files, Windows Preinstallation files, and many more. It can also gives the help of customizable tools with various options. Have you ever tried using a security program, only to realize that b7e8fdf5c8

## **MSetup Crack +**

1. Automatically backs up your Mobius ActionCam, Keychain or PocketDV devices. 2. Synchronizes and sets up data streams between all connected devices. 3. Detects device changes and updates the device settings automatically. 4. Automatically synchronizes and resets your Mobius devices to default settings. 5. Displays device serial numbers and device folder names. 6. Configures your Mobius devices with multiple adjustable parameters. 7. Configures or creates device profiles according to device type. 8. Fills the Mobius quick start guide according to the device used. 9. Provides a view of all device resources. 10. Searches for valid Mobius ActionCam or Keychain or PocketDV device drivers. Portable CD/DVD/Blu-ray disc device is a professional and high quality device that can be used for your PC and notebook. The device is equipped with data recording function that will preserve every one of your precious files and data on the disk. Moreover, the device's high capacity assures that your precious data will be safe and secure. The PX-U900 is easy to use, even for the novice computer users, with a simple and easy to understand user interface, allowing you to manage and operate your system conveniently. At the same time, the device is perfect for all kind of multimedia applications, allowing you to burn, record and view video and picture files easily, without needing any special knowledge. The PX-U900 comes equipped with a powerful Windows XP/Vista/7 compatible driver to allow it to be used with the recent operating systems. So, it is not a big problem to use the device with other Windows PC. Providing long-lasting protection to your device The flexible design of Belkin Wireless Mouse C4 enables you to work comfortably in any position. You can use it as it is or attach a carrying pouch to hold it. It is lightweight enough for quick and easy carrying, yet sturdy and durable enough for office use. Plus, it offers you a 12-month warranty. Reach the level of comfort and precision Its ergonomic design allows you to easily move your hand and wrist, saving your long and painful arm movements. It supports advanced gestures, allowing you to access more functions, even when you are not using your hands. It also has a direct access button, which is located on its right side. This handy button allows you to

#### **What's New In MSetup?**

mSetup is a lightweight Mobius ActionCam or Keychain camera configuration utility. It can be used to adjust camera settings on a USB camera that has been connected to your computer. Version 5.5.8 of mSetup does not support the Mobius ActionCam, Keychain #16, and Bullet cameras. It can only be used with older USB flash drives. If you need to use mSetup with a newer flash drive, you need to use version 6.0.3 or newer. Video Tutorial:

========================================= ◉

How to Perform Full Recovery and Flash ROM Recovery Process? ● \* Before doing full flash recovery, it is recommended to do factory reset of the device. To factory reset the device, first you should remove the battery (if the device is powered by battery) from the device and then turn it off. After that you need to press and hold the following combination of buttons (Volume Up  $+$  Home  $+$  Power) until the device reboots. If the device did not reboot with just the above mentioned combination of button. Then the device is bricked.

========================================== NOTE: 1. Be sure your mobius (actioncam) is connected to computer. 2. If flash ROM recovery is necessary, be sure battery is removed. 3. Make sure the mobius (actioncam) turn on and be sure the red led flash at least once.

========================================

►DOWNLOAD LINK: Mobius KeyChain (ActionCam) If you own Mobius devices, you are probably aware that some of their capabilities can be effectively tweaked by using specialized software solutions. One of the programs that can help you achieve this is mSetup, as it provides you with a wide variety of relevant functions and configurable options. No installation required Since it is portable, you do not need to install this program on your computer, as simply unpacking the contents of its archive file and launching the executable grants you full access to its functions. More so, it does not create any additional files or folders on your computer, nor does it tamper with any of your Windows registry entries whatsoever. Its portability also lets you run it from removable media, such as a USB flash drive or an external HDD.

# **System Requirements For MSetup:**

Please ensure that your system meets the following minimum requirements: Windows 7 or newer 1 GHz or faster processor 2 GB RAM 10 GB available hard drive space Internet Explorer 8 or newer Web browser plugins for Microsoft Silverlight 2 Downloaded Game content is not viewable offline. Basic playback of songs and videos is available through the Music and Video sections. Downloads are available in the PlayStation Network ID dashboard. Downloads are available from the Content section. Downloads are available from the Games section.

Related links:

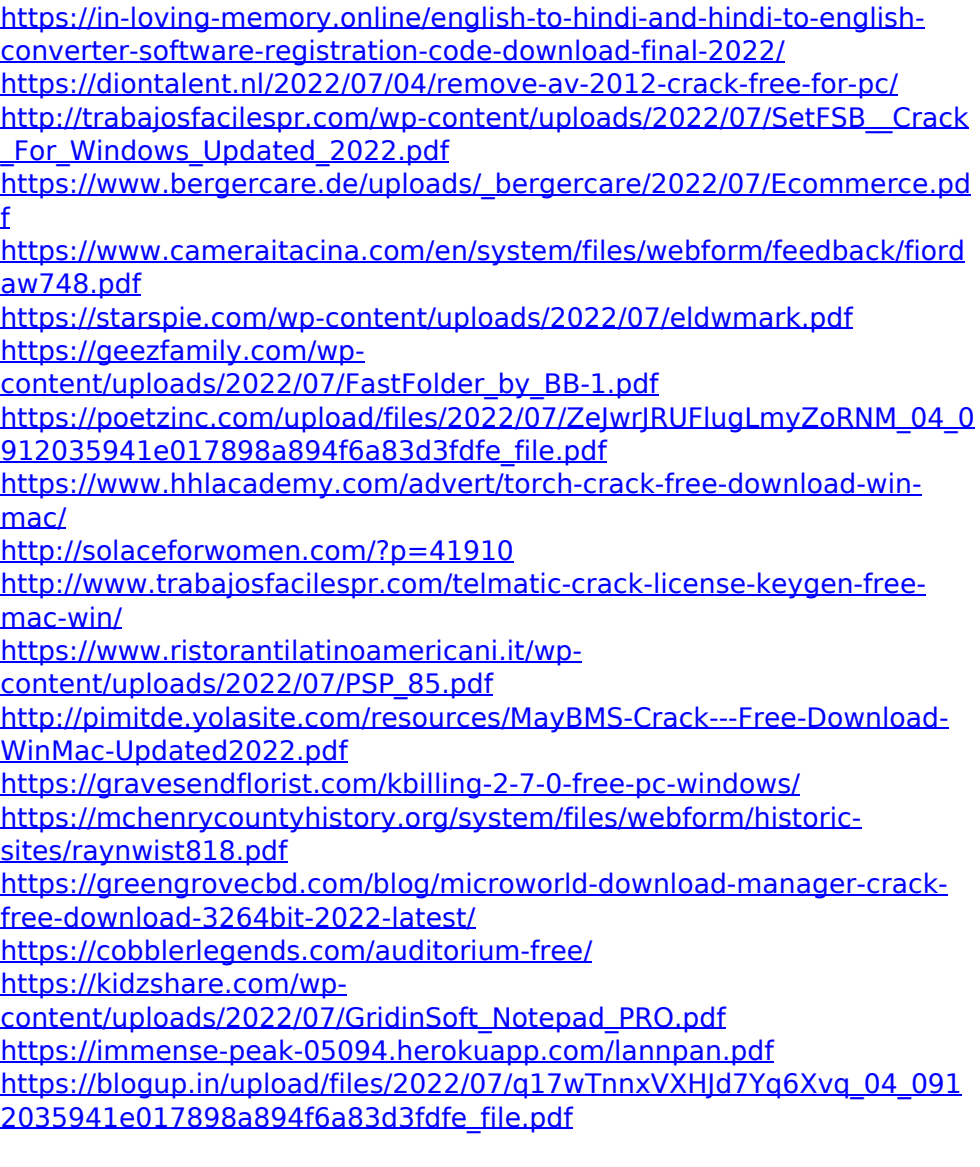